## **Laptop Adobe Photoshop Download |LINK|**

If you are having trouble installing or cracking Adobe Photoshop, you can do a quick search on Google and you'll find plenty of information and tutorials for you to help you. Some of the information you can find online will be in the form of video tutorials, and you can easily learn how to do the process quickly. Remember, cracking software is not recommended, and using it can get your computer, locked up, or even have your personal information stolen. The first step is to download and install the Adobe Photoshop software on your computer. Then, you need to locate the installation.exe file and run it. If you are using Windows, you can find the installation files on the download page for Adobe Photoshop. Once the installation is complete, you need to locate the patch file and copy it to your computer. The patch file is usually available online, and it is used to unlock the full version of the software. Once the patch file is copied, you need to run it and then follow the instructions on the screen. The patching process can be simple or complex, depending on the version of Photoshop you have installed. It is advisable to perform a bit of research before starting the process just to make sure that you have the correct version of the patch file. Once the patching process is complete, you should check the version number to ensure that the crack was successful. And that's it - you have now successfully installed and cracked Adobe Photoshop!

## [Download File](http://rocketcarrental.com/ZG93bmxvYWR8UDNFTkhjNU4zeDhNVFkzTWpVNU1qVTNOSHg4TWpVNU1IeDhLRTBwSUZkdmNtUndjbVZ6Y3lCYldFMU1VbEJESUZZeUlGQkVSbDA/rastus/libertarians/rebellious/QWRvYmUgUGhvdG9zaG9wIGVYcHJlc3MQWR.minivans?seemingly=somerfield&stated..)

However, let's be fair. Lightroom isn't the primary focus of this review. Much more time was spent with Photoshop Sketch and the iPad Pro. So let's start the review with the image generator feature, which I mainly use for sketches. It works quite well, especially when you are using the Apple Pencil to draw with, or to view the finished product at the same time. The fact that you are working with another context is fine and natural, and Photoshop Sketch feels easy to use. Of course, it is really a subset of Adobe Photoshop, so some functions are easier to use with the app than with Photoshop CS5 on the desktop. For instance, you cannot use Layer Groups with Sketch. Then again, the basic image manipulation tools like crop, rotate, black out and so on can be employed. However, the more advanced tools are not really needed with Sketch, so I would deadlock you to the options within the app. In order to get an iPhone, tablets, PCs, and Macs running Photoshop, you need to make sure that you have OS X 10.6.4 Photoshop CS5 or higher installed on your Mac. Likewise, the iPad should have iOS 8.0 or higher. Adobe also had to release a Windows version of Photoshop Sketch to get them all running. This is a beta app, and is not signed by Apple, and the company is not responsible for the app's behavior once you download and install it. Thus, you are not covered in case of any possible device damage if you aren't careful When the first sketch pad is opened, it obviously asks you to activate either Photoshop or Photoshop Sketch. I personally favor Photoshop Sketch for a while since, of course, I just use Sketch for iPhone. Then, it is pretty easy to switch to Photoshop if you want to work on the desktop. Sketch does have some advantages, for example, access to layer groups and group layers that are closed with a button. You can also draw a perfect circle using a fixed width stroke. Once you have an image in there, you likely want to add some basic image corrections such as crop, rotate, etc. Again, switching back and forth is a breeze. Sketch feels positioned as a content creation tool, and I like that it doesn't require a desktop or a laptop. However, for the more advanced users, I believe that Lightroom is better suited to do some of the more advanced image manipulation. The biggest issue I have with Sketch is that it still lacks basic editing tools, such as filters, but I know it is a

## **Adobe Photoshop EXpress License Key Free Registration Code [Mac/Win] 2022**

**What It Does:** The Gradient Map, Radial Gradient and Paths tools have their own power that's even the envy of many professional designers. The Gradient Map tool lets you go into areas of an image and then choose from a multitude of colors that blend together to create a gradient along those lines (that you created using other tools). The Radial Gradient lets you choose the center point for a red, green, blue, or any color spec. It also lets you edit the shape and size of your gradient according to specified criteria. There are reasons why designers pay big bucks for Google SketchUp – and that's why the Paths tool does something similar yet in a simpler fashion. **What It Does:** There's more than one way to make an image cleaner and look more professional – use the various selections tools to select areas of an image and then change those areas to a different color, shape, edge, etc. Photoshop create a rectangular selection such that the image will be copied back to the layers tab in the group editing mode. It is critical to note that the glayer tab, and the layer tabs for the luminance channel will be inactive. The main editing of the image occurs in the edits tab related to the layer at the top of the layer panel. If you wish to add a new layer to the image, drag the layer tab to the top of the layer panel. **What software do most graphic designers use?**

To create a website that looks good, the web designer uses the Best Photoshop tools. Creating a website design can be done quickly with the help of Photoshop. If the website designer wants a unique website, they can use the website tools to create the best results. The web designer who understands Photoshop best will get the best results. Photoshop tools can help the New York graphic artist design a business card, card mock up, flyers, etc. Most creatives leverage the power and features of Photoshop to create beautiful graphics. e3d0a04c9c

## **Adobe Photoshop EXpress Download free Product Key Full 2022**

The Adobe Creative Suite isn't just for professional graphic designers. In fact, the lineup is reflective of a software suite you'd find in any office or studio. The latest version is Creative Cloud: these premium desktop applications are available for your PC or Mac, and are flexible enough to work for a variety of creative endeavors. Photoshop's text effects are also very powerful. A basic text tool in Photoshop can be used to apply effects like glow, blur, shadow, tilt, and distorting. Effects can be applied to an area of the currently active layer, or new layers altogether. Users needn't worry about losing work if they accidentally close the application. Photoshop has a robust backup system called versioning. Keepsakes are available for any layers, brushes, and paths created earlier in your session. This way, if you accidentally close Photoshop without saving, you can give the file a name and reopen it later to preserve your work. Photoshop lets you manipulate type and font properties like create characters, change their kerning, change their style, and remove them completely. You can also fine-tune the tracking, shadow, and perspective of text. Regular expressions, or script-like languages, can be used to make any textual content easily accessible to Photoshop. Much of the time, you'll want to copy a layer to create a new layer ontop. But if that isn't an option, one of Photoshop's lesser-known features lets you create a new layer by moving what's on top of it. Photoshop is a truly powerful tool, but learning the basics can save valuable time.

liquify photoshop download layer styles photoshop download lightroom photoshop download lightroom photoshop download for pc adobe photoshop download 7.0 photoshop x8 free download photoshop x32 download photoshop x6 free download photoshop x7 download photoshop x6 download

Adobe Photoshop CS and later have introduced a wide range of features for image editing and creating retouching images. Using the different filters, tools and features, you can easily manipulate your photos to achieve the look you desire. You can also retouch photos with a huge variety of different tools and effects to make them look professional. The application has the tools and features to help you change a photo, convert images to different formats and modify your photo by touch or with brushes. From the initial release in 1987, Photoshop was known to be a computer based image processing application market. Though its initial focus was to be a graphics processor, it become a renowned and most eagerly used software. Photoshop is used in many different fields. It is especially used for digital content creation, photo editing, electronic photo printing, photo retouching, and photo processing. It is known for its wide range of tools for image editing adopts a user interface, typographic design.[2] It has a user interface that consists of a set of tools, along with some keyboard shortcuts to bring about the desired effects or make adjustments – brushes, layers, filters, Eraser, selections, and others. The application can create and edit most types of images: still images, video images, 3D images, vector graphics, and others. It is a computerbased digital photography and image editing software, originally released in 1985. Designed to make photo-retouching much faster and simpler, Photoshop relies on layer masks. Photoshop is known as a nonlinear editing software that enables users to achieve sophisticated results without moving around layers. With a wide range of tools, preferences and options, it is possible to get the results routinely.

Adobe has refreshed its Adjustment Layers panel to make dealing with Adjustment Layers a breeze. Now you can move, duplicate, and delete Adjustment Layers as needed, and quickly switch between different levels and types of adjustments. Enhance your artistic abilities with Adobe Photoshop, a

powerful content creation tool that allows you to enhance, retouch, and remix your images to enhance your creativity. Photoshop is a powerful image editing solution that enables you to manipulate, enhance, and refine existing or create new digital images through a variety of tools and techniques. It's built upon an ideal foundation of robust features designed to help you produce compelling and unique content for your customers. Flash to Photoshop seamlessly transcodes Flash content in the browser for you to edit directly in Photoshop. Enlarge, copy, move, and more, even with Flash content that's offline and inaccessible, allowing you to fix, enhance, and master it like the rest of your images. The main focus of the app is related to editing but Photoshop (CC is a part of Cache CC Elements, which is a cloud-based version. Photoshop CC is sold separately.) includes a number of other features, including PS scripting and Adobe's Lightroom and other features, such as Behance. Photoshop CC is bundled with the Adobe Creative Cloud application users add to their computers to get other creative apps without any additional charges. (As a promotional offer a number of years back, Adobe offered free trial subscription to users who bought Photoshop Elements or advertised a site because it was in their domain name.)You can't use Photoshop CC on your own Creative Cloud account. You will need a separate eBay account.

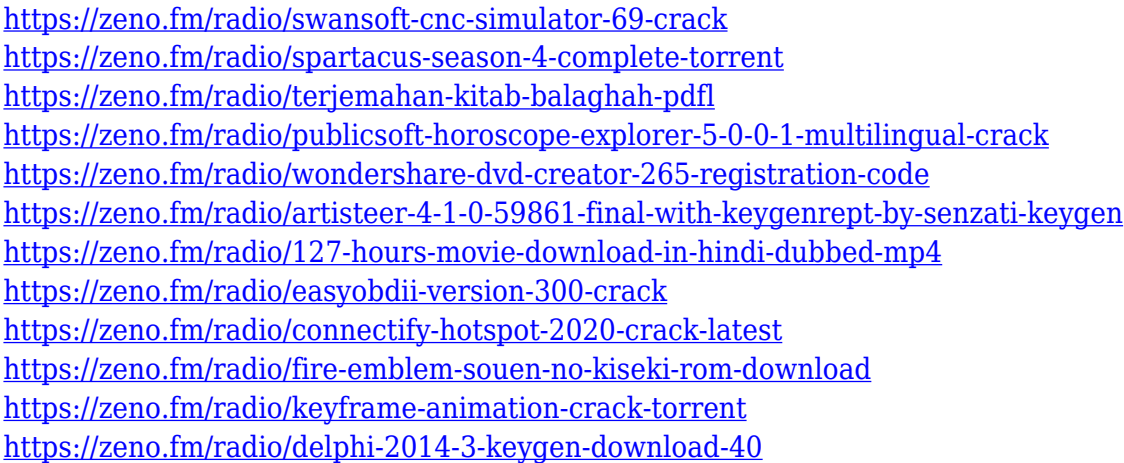

This book provides detailed, step-by-step instructions that guide you and your template through the software. It covers a range of advanced techniques, including detailed walkthroughs of the more popular tools on offer—from the basic tools and features to the advanced selection tools and retouching tools. The figures, diagrams, and tables in this book provide all of the technical details you need to master Photoshop. They include the number of pixels in an inch, the recommended resolution for your printer, and unit conversions. Even if you don't intend to become a professional photomaker, you'll also appreciate the features in Elements for allowing you to access basic editing and retouching, as well as quick fixes and web-sharing options. But Photoshop's option is simply more robust. If you're looking for the deepest editing capabilities for tweaking your photos, the full Photoshop is the way to go. Aside from this, your Mac or Windows computer should have native support for Photoshop Elements, as this is typically included in the operating system and you don't need to buy any additional software. This advantage, in addition to, Elements' direct compatibility with photo-sharing services like Facebook and Instagram, makes Elements a powerful and lightweight solution for social media, online portfolios, and the like. If you're looking for a quick visual treatment for your photos, but don't want the incredible complexity that comes with Photoshop, this is a good way to go.

Photoshop Elements is the most popular version of the Photoshop family. Photoshop Elements, being a subset of Photoshop, is a great way to get started in Photoshop. It has many of the tools that you have used in other versions of Photoshop, including the ability to use a wide range of tools that will work across many file types. Photoshop Plug-ins are software add-ons that modify the Photoshop applications. Many

plug-ins make Photoshop do what you want it to do in a different fashion or by supporting new formats. Plug-ins can be the most versatile font of all, and they can also be a little tricky. With Adobe Photoshop, you can change the background style of your document. You get photo effects to apply over the background to bring about a more artistic look. There are plenty of ready-made effects in the form of selections that you can apply. Read More The most versatile font of all, the plugin is the most versatile to come with Photoshop since the software was born. Plug-ins can be the most versatile font of all, and they can also be a little tricky. Photoshop fixes the little glitches that often crop up in raw photos before editing, so you never have to worry quite so much about getting the details right in the first place. In most cases when you make a mistake, you can just click undo. However, if you want to completely remove or undo an effect you've applied, you can always go back to the previous image and the effect and undo the fix.